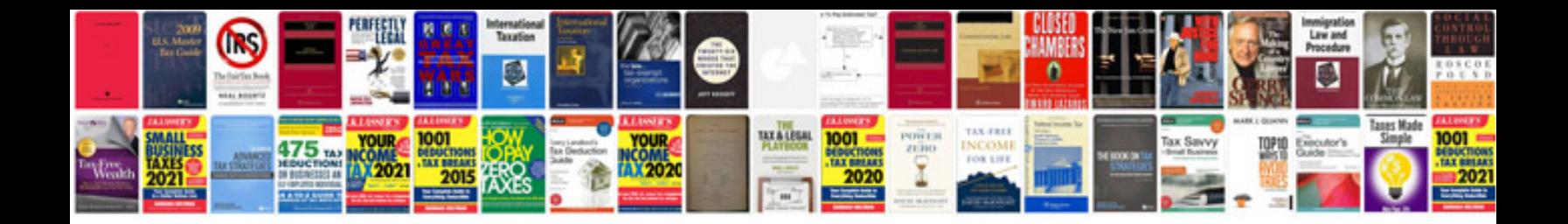

**Ford f150 repair manual**

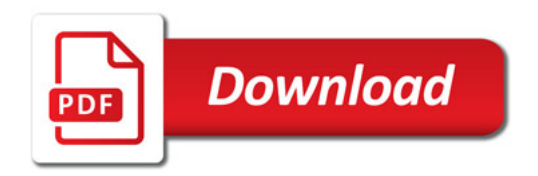

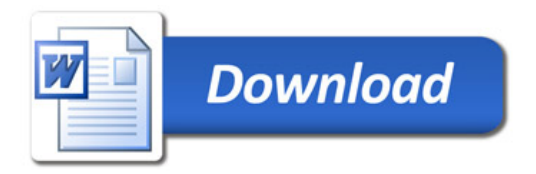